<span id="page-0-0"></span>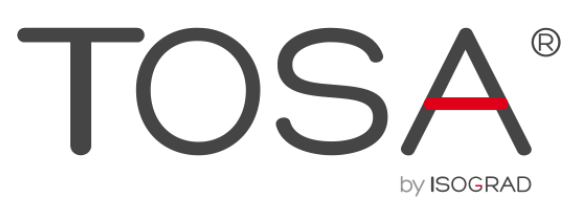

## **REFERENTIEL PEDAGOGIQUE** TOSA DIGITAL

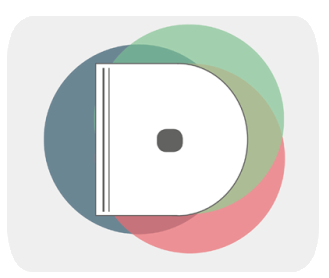

**TOSA by ISOGRAD** 35 rue des Jeûneurs 75002 Paris

www.isograd.com

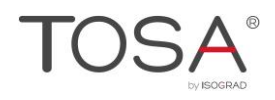

## Table des matières

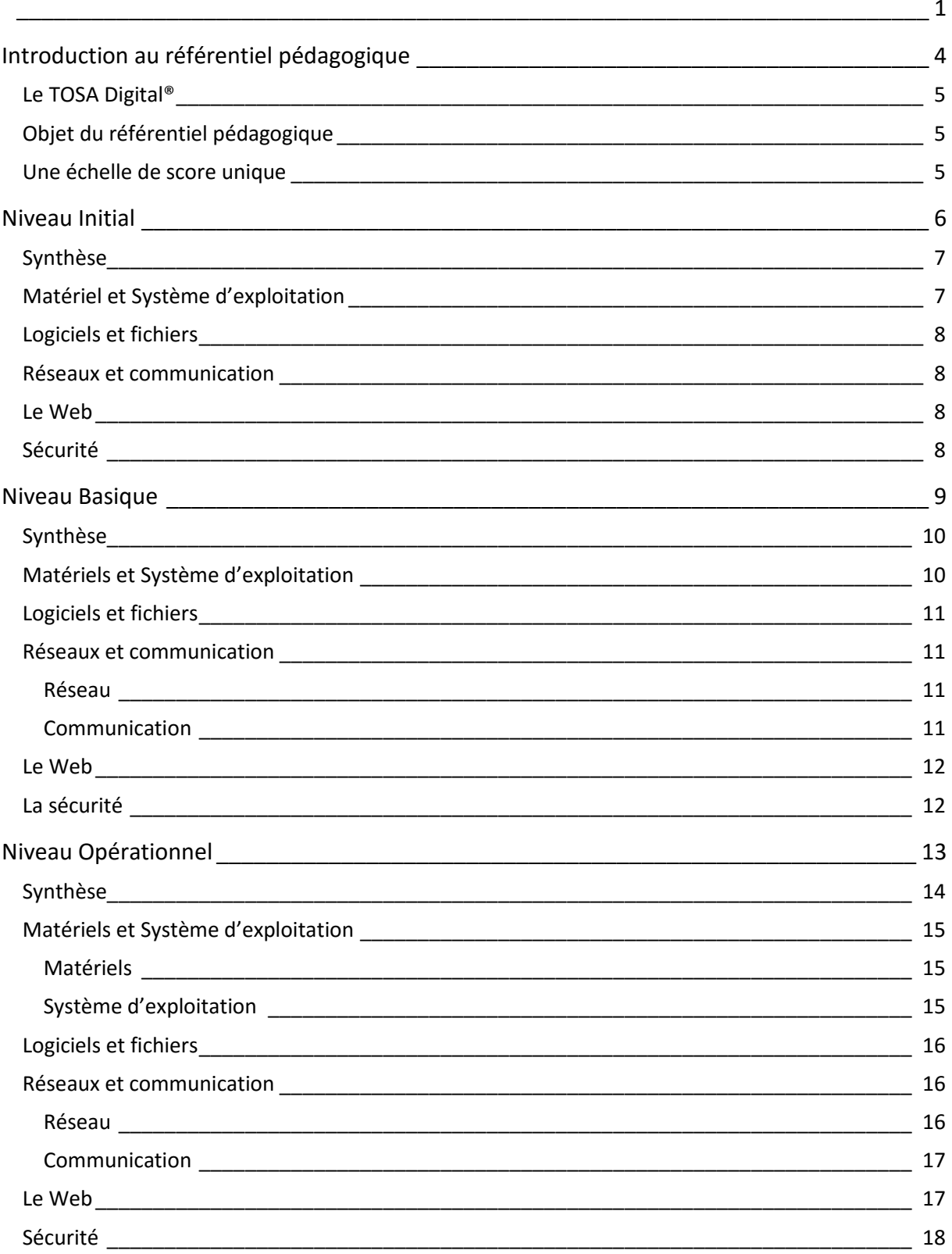

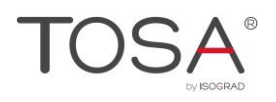

#### Sommaire

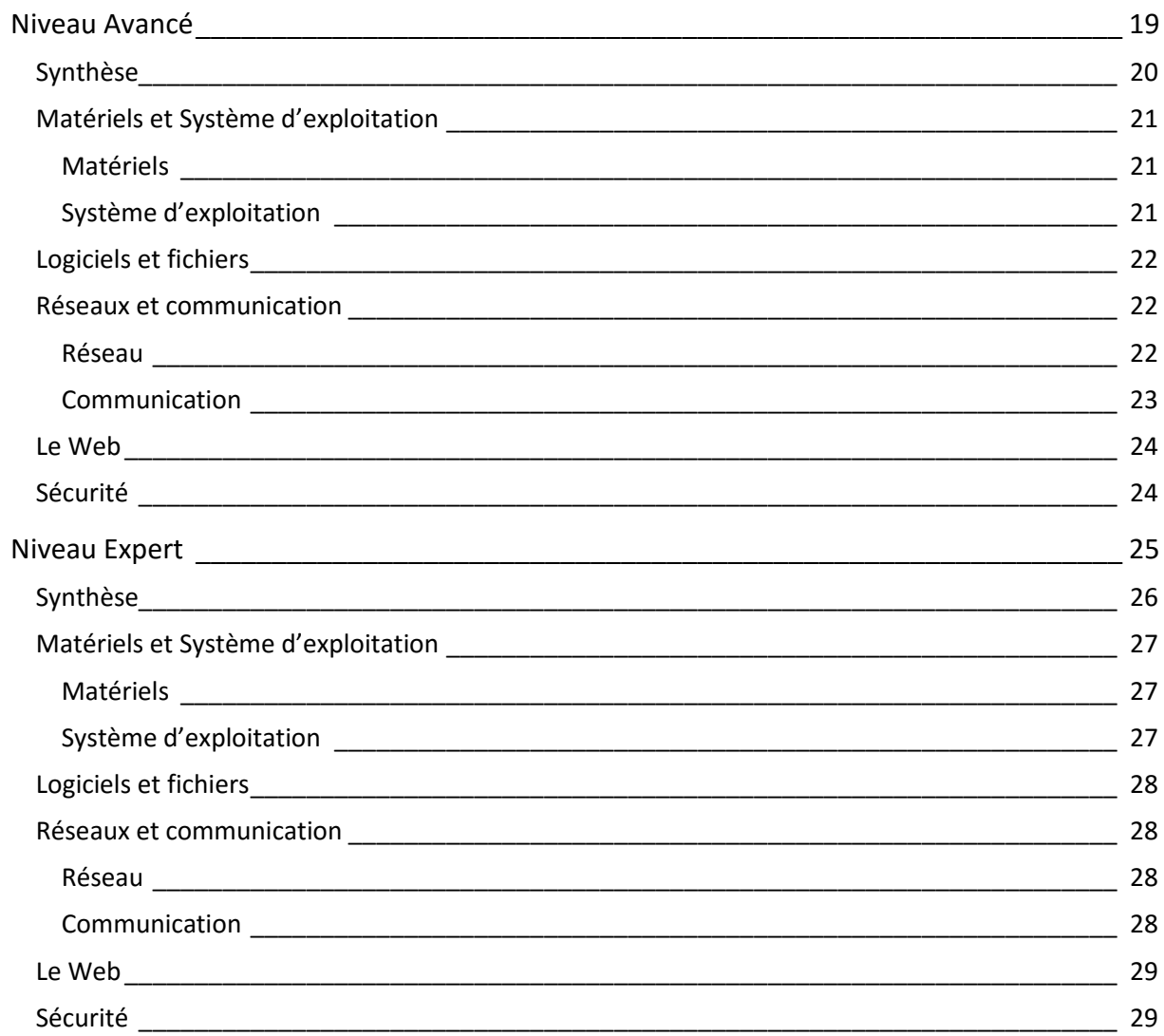

## <span id="page-3-0"></span>Introduction au référentiel pédagogique

Pour l'évaluation et la certification TOSA

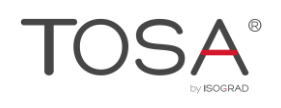

## <span id="page-4-0"></span>*Le TOSA Digital®*

Le TOSA Digital® est une certification des compétences informatiques professionnelles qui s'adresse à tout particulier, salarié, étudiant, chômeur, militaire en reconversion souhaitant améliorer son employabilité en certifiant son niveau de maîtrise.

Le TOSA Digital repose sur la technologie adaptative qui permet une évaluation fiable et précise du niveau du candidat sur le domaine testé. La détermination du score est basée sur l'Item Response Theory en utilisant un modèle à 3 facteurs. C'est un modèle très proche de celui utilisé par le GMAT.

Les candidats ont parfois la perception que le test est difficile. C'est souvent le cas avec les tests adaptatifs qui cherchent en permanence à évaluer la limite des connaissances du candidat. Il peut être utile que l'apprenant rappelle ce point au candidat avant le test pour que ce dernier n'ait pas l'impression qu'il échoue sous prétexte qu'il se sent en difficulté.

## <span id="page-4-1"></span>*Objet du référentiel pédagogique*

Ce référentiel pédagogique s'adresse aux organismes de formation, aux établissements d'enseignement secondaire ou supérieur, et à l'ensemble des structures qui proposent ou souhaitent proposer à leurs étudiants/stagiaires des modules de préparation au passage de la Certification TOSA Digital, et/ou des tests d'évaluation TOSA Digital.

Les solutions d'évaluation et de certification TOSA permettent de situer le niveau de maîtrise des apprenants sur une échelle de score unique, allant de 0 à 1000 pour la certification, et divisée en cinq niveaux, d' « initial » à « expert », pour l'évaluation.

L'objet de ce référentiel est donc de préciser les connaissances techniques attendues sur chaque niveau, et dans chacune des cinq grandes catégories de compétences digitales. Il doit ainsi permettre de déterminer les programmes d'enseignement ou de formation les plus adaptés à l'objectif de score d'un apprenant.

## <span id="page-4-2"></span>*Une échelle de score unique*

Les tests d'évaluation et la certification TOSA® reposent sur une échelle de score unique, traduite en cinq niveaux pour l'évaluation

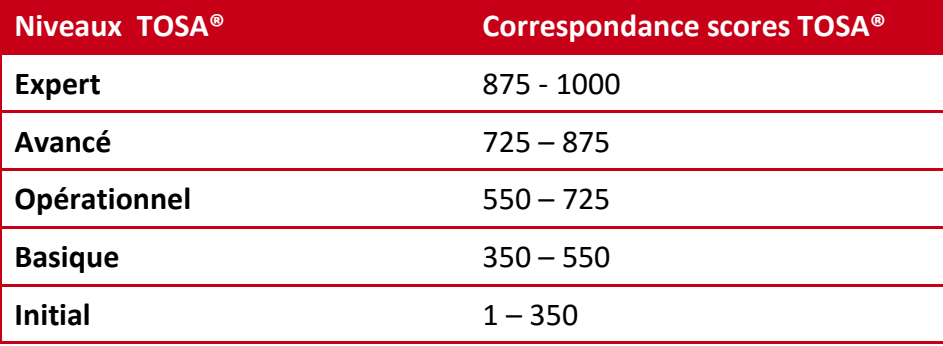

# <span id="page-5-0"></span>Niveau Initial

Entre 1 et 350 points

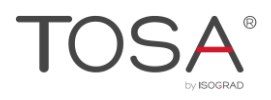

# *Synthèse*

<span id="page-6-0"></span>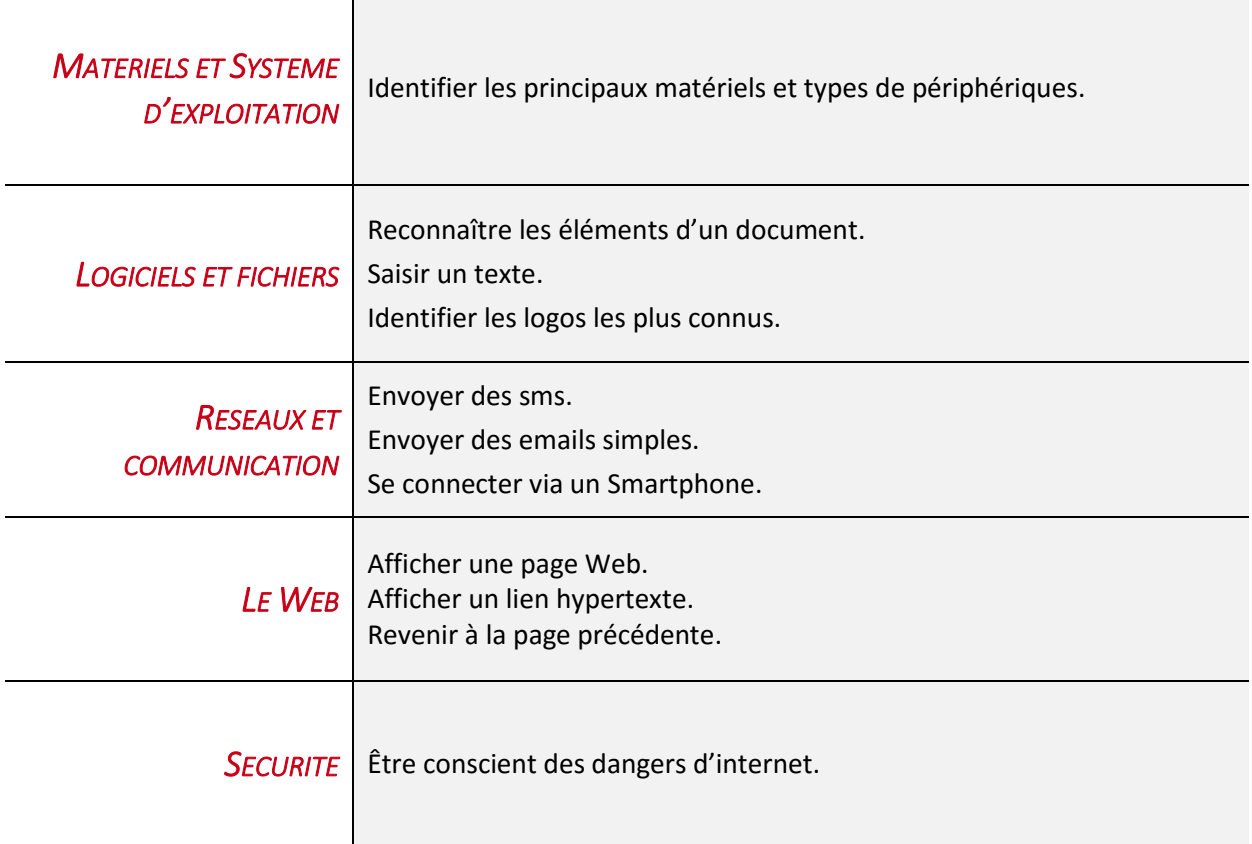

Le niveau initial pour un test d'évaluation ou un score compris entre 1 et 350 points pour la certification est le niveau le plus bas sur l'échelle de score TOSA®. Il correspond au niveau d'un candidat qui n'a que très peu utilisé les outils numériques ou qui n'en a des notions que très parcellaires et limitées.

L'obtention du niveau initial signifie que le candidat connaît peu voire pas du tout les fonctionnalités, même simples, et qu'il ne peut utiliser ces outils dans un environnement professionnel.

## <span id="page-6-1"></span>*Matériel et Système d'exploitation*

Le candidat sait reconnaître les principaux matériels : ordinateurs, tablettes, smartphones, mais il en a une utilisation très limitée.

De même concernant les périphériques, il connaît les périphériques de base (écran, clavier, souris). Il reconnaît également un appareil photo numérique ou une imprimante, mais il n'en connaît pas les particularités.

Les termes Windows, Mac, Android ne lui sont pas inconnus, mais s'il peut les nommer, il connaît très peu leurs spécificités. Toutefois, il est capable d'utiliser l'interface tactile d'une tablette par exemple.

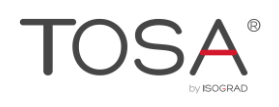

## <span id="page-7-0"></span>*Logiciels et fichiers*

Le candidat a une connaissance quasi nulle concernant les logiciels et leur licence. Il est toutefois capable de saisir un texte simple au clavier, à l'aide d'un éditeur de texte, tel WordPad. Dans un document créé avec un logiciel de traitement de texte, il sait en reconnaître les différents éléments (en-tête, pied de page, etc.).

Il connaît par ailleurs les grands noms de l'informatique, tels Google ou Microsoft, et reconnaît les différents logos.

## <span id="page-7-1"></span>*Réseaux et communication*

Le candidat a une approche très limitée de tout ce qui touche aux réseaux et à la communication. S'il connaît de nom les principaux réseaux sociaux, tels Facebook ou Twitter, il ne les utilise pas. Il est néanmoins capable d'envoyer un sms à l'aide de son téléphone mobile et même d'envoyer un email depuis un webmail.

## <span id="page-7-2"></span>*Le Web*

Le candidat n'a pas de grandes habitudes avec le Web. Il sait afficher une page, afficher un lien hypertexte et revenir à la page précédente.

## <span id="page-7-3"></span>*Sécurité*

Le candidat possède quelques notions relatives à la sécurité, mais il ne sait pas les gérer.

## <span id="page-8-0"></span>Niveau Basique

Entre 350 et 550 points

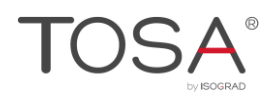

# *Synthèse*

<span id="page-9-0"></span>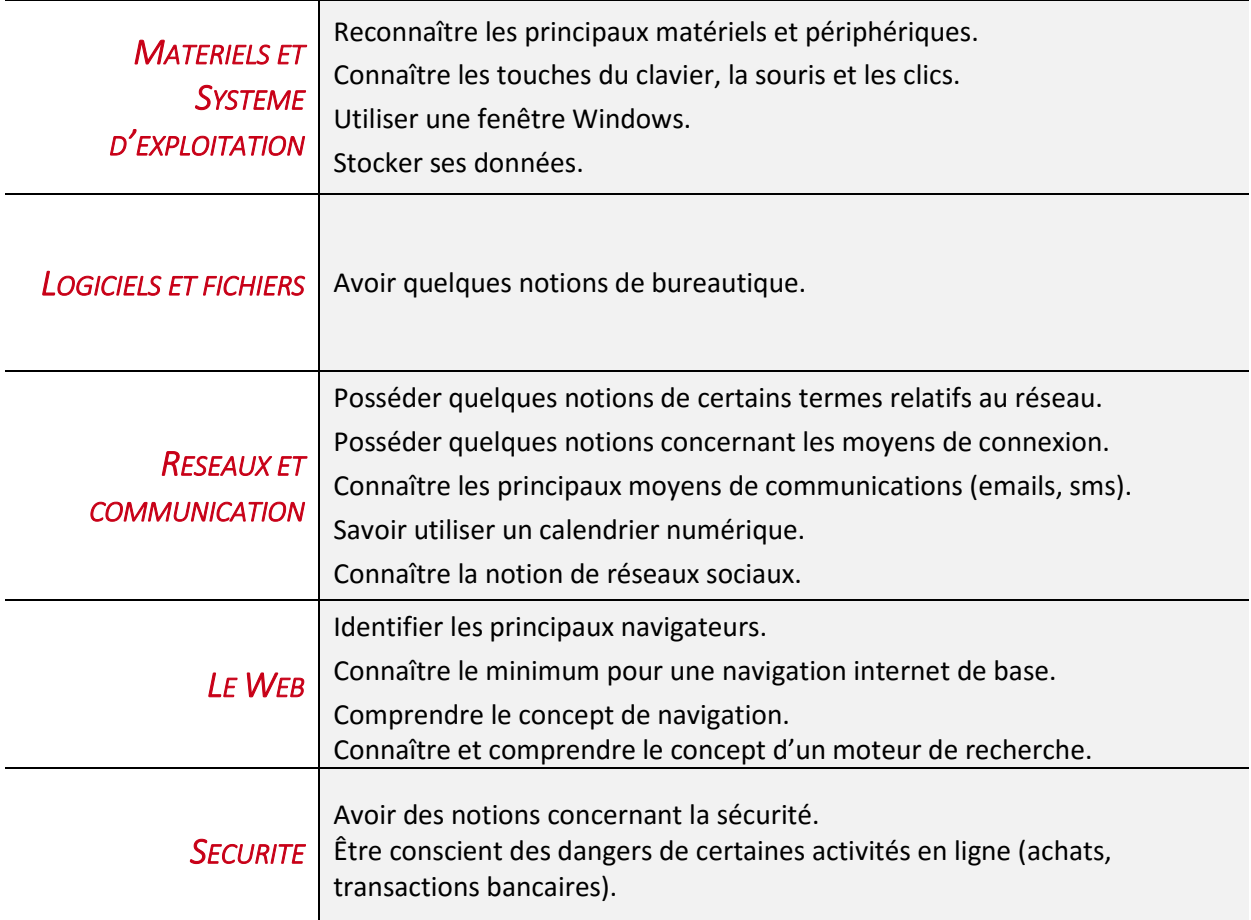

## <span id="page-9-1"></span>*Matériels et Système d'exploitation*

Le candidat reconnaît les principaux matériels (PC, tablettes, smartphones, appareils numériques), mais il en a une utilisation limitée. Il connaît les touches principales des claviers et sait manipuler une souris. Il connaît les principaux périphériques (écrans, imprimantes, scanners…) et il en a une utilisation basique. Il connaît également et d'une manière générale, les principaux dispositifs de stockage (disque dur, clé USB…).

Il reconnaît les principales icônes d'une fenêtre Windows.

Il comprend l'utilisation d'une souris et des différents clics (gauche, droit et double clic). Il sait utiliser le mode tactile avec un smartphone ou une tablette.

Même si les mots Système d'exploitation n'ont pas de signification pour le candidat et s'il ne connaît pas les spécificités de chacun, ce dernier a néanmoins déjà utilisé Windows d'une manière basique. Il sait démarrer un ordinateur, l'arrêter et le mettre en veille, il sait se connecter à sa session et se déconnecter.

Concernant les smartphones, il en connaît les différents types (Iphones, Smartphone sous Androïd, WindowsPhones), mais il n'en connaît pas réellement les différences. Il est cependant capable d'utiliser l'interface tactile, de prendre des photos et d'envoyer des SMS.

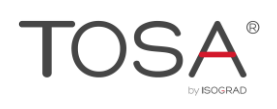

## <span id="page-10-0"></span>*Logiciels et fichiers*

Le candidat dispose des connaissances du niveau basique.

Le candidat a peu de connaissance en matière de logiciels. Il sait toutefois ce qu'est un tableur ou un traitement de texte, et il est capable de nommer les principaux, comme Excel et Word. Lorsqu'un document est créé, il sait qu'il est nécessaire de l'enregistrer avant de le fermer, si l'on veut le conserver. Il sait donc ouvrir, enregistrer et fermer un fichier.

Il comprend la configuration d'un clavier, et peut utiliser les principales touches, toutefois il n'est pas habitué à manipuler les touches particulières comme Ctrl ou Alt.

## <span id="page-10-1"></span>*Réseaux et communication*

#### <span id="page-10-2"></span>Réseau

Le candidat possède quelques notions concernant les principales formes de connexion à Internet : ligne téléphonique, smartphone, câble, réseau sans fil (Wi-Fi). Même s'il n'a pas de réelles connaissances quant à leur fonctionnement, il connaît les termes ADSL, câble, fibre optique. Et même s'il ne sait pas vraiment les définir, certains termes ne lui sont pas étrangers, comme l'internet, l'adresse IP, le Cloud, le VPN.

Il fait la différence entre les principaux acteurs de l'internet, tels Google ou Microsoft, ou les différents fournisseurs d'accès en France.

Même s'il ne l'a jamais utilisé, il comprend le concept de stockage en ligne (Cloud computing), connaît le terme de téléchargement et il est capable de faire la différence entre un upload et un download.

#### <span id="page-10-3"></span>Communication

Le candidat connaît et utilise basiquement les principaux médias de communication comme la messagerie (emails) et les SMS. Il connaît quelques pratiques de la communication électronique.

Il sait composer des emails sans oublier d'y mettre un objet, il sait ajouter l'adresse du destinataire, il sait les envoyer, il les reçoit et sait y répondre. Il connaît l'utilité des principaux dossiers des emails, à savoir la boîte de réception, les éléments envoyés, les éléments supprimés, le courrier indésirable. Il est également capable de reconnaître les statuts de ses emails (lus, non lus…), et sait les supprimer si nécessaire.

Le candidat sait afficher son propre calendrier, par jour, semaine ou mois. Il sait reconnaître une invitation à une réunion à conserver dans son calendrier, l'accepter ou la refuser.

Il est également capable de créer un rendez-vous simple dans son calendrier, en précisant l'objet, l'emplacement, les heures de début et de fin.

Le candidat ne les utilise pas ou peu, mais il sait ce que sont les réseaux sociaux, et il est capable d'identifier les principaux, comme Facebook ou Twitter.

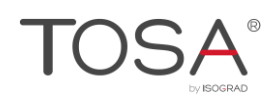

## <span id="page-11-0"></span>*Le Web*

Le candidat est capable d'identifier les principaux navigateurs Internet (Internet Explorer ou Edge, Firefox ou Chrome). Il a une utilisation limitée du Web, il est cependant capable de saisir une URL dans la barre d'adresse, et d'utiliser un hyperlien.

Il sait ouvrir ou fermer des onglets, et basculer entre différents onglets.

Il connaît la base pour revenir dans les dernières pages visitées, et pour accéder à sa page d'accueil.

Il est également capable de reconnaître un site Web sécurisé grâce au cadenas.

Il connaît les principaux termes relatifs au concept de navigation, tel l'Internet, le Web, l'adresse URL, les liens hypertexte.

Il sait ce qu'est un moteur de recherche, et a déjà utilisé Google ou Bing pour exécuter des recherches basiques. Il sait utiliser par exemple les pages jaunes pour trouver un médecin ou une adresse quelconque.

## <span id="page-11-1"></span>*La sécurité*

Sans en connaître les portées, le candidat n'est pas étranger à certains termes relatifs à la sécurité, comme le Wep ou le Wpa concernant le wifi, ou le firewall.

Il est conscient que certaines activités en ligne, comme le shopping ou les transactions bancaires, doivent être effectuées uniquement sur des pages Web sécurisées.

Le candidat s'assure de la présence d'un anti-virus sur son PC.

# <span id="page-12-0"></span>Niveau Opérationnel

Entre 550 et 725 points

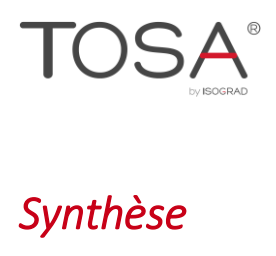

<span id="page-13-0"></span>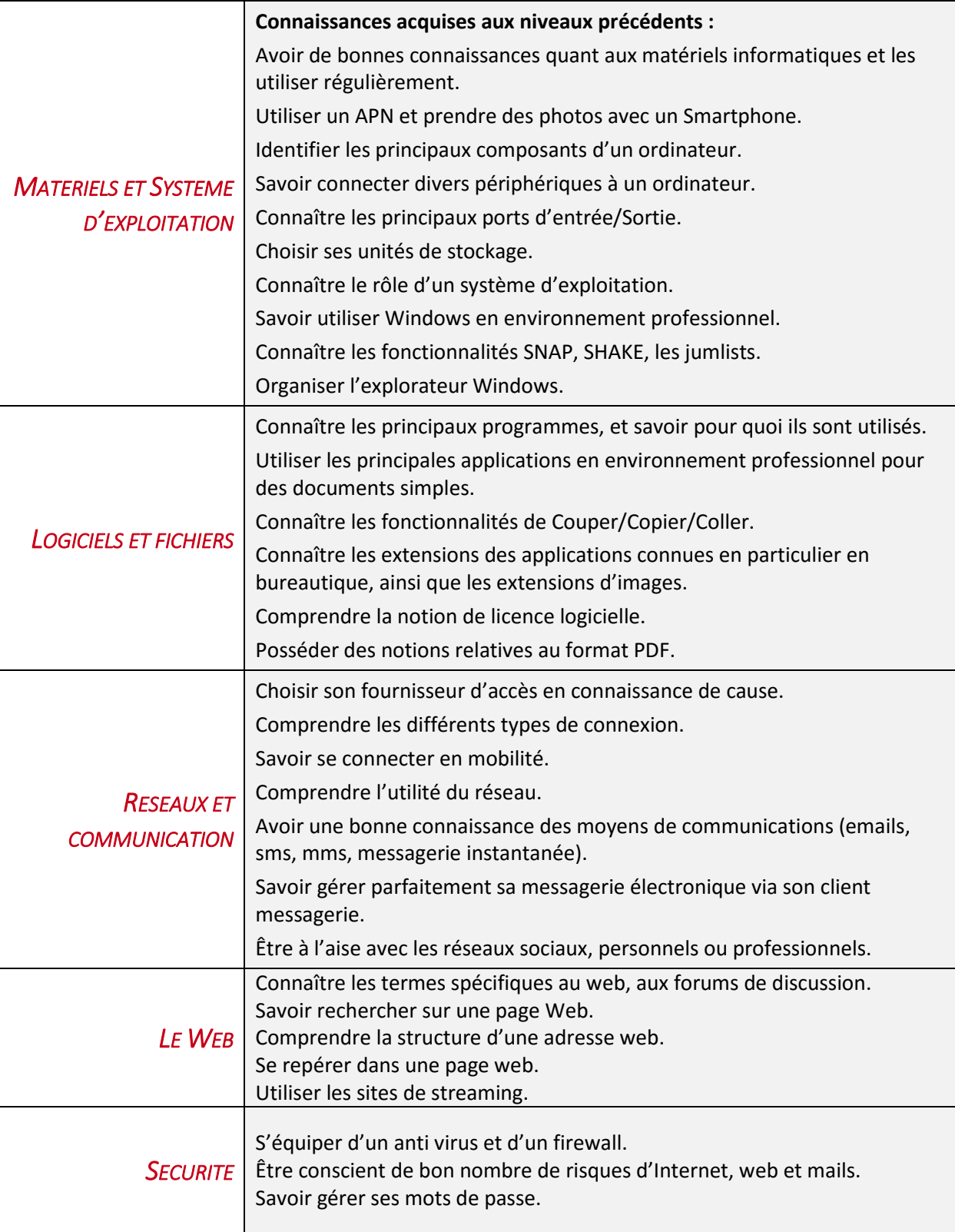

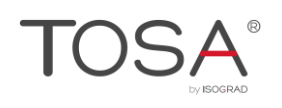

## <span id="page-14-0"></span>*Matériels et Système d'exploitation*

<span id="page-14-1"></span>Le candidat dispose des connaissances du niveau basique.

### Matériels

Le candidat possède de bonnes notions quant aux différents matériels informatiques. Il est parfaitement capable de différencier les micro-ordinateurs (Mac ou PC) et il peut utiliser l'un ou l'autre. Il peut également se servir d'une tablette numérique, avec ou sans clavier, et il est à l'aise avec un Smartphone. Il sait utiliser un appareil photo numérique ou simplement prendre des photos à l'aide de son smartphone.

Il est capable d'identifier les principaux composants d'un ordinateur (processeur, carte mère, disque dur…) et il comprend quel est le rôle de chacun d'eux. Il sait par exemple que la carte mère connecte tous les composants entre eux, que le disque dur permet le stockage des données. Les notions de mémoire vive/morte ainsi que des unités de mesure de la mémoire ne lui sont pas inconnues.

Outre les périphériques de base (écran, clavier, souris), le candidat est capable de connecter d'autres périphériques à son ordinateur, tels un appareil photo numérique, un smartphone, une imprimante ou un scanner. Il est d'ailleurs en mesure de reconnaître les principaux ports de connexion, et en particulier les ports PS/2 et USB. Et s'il ne connaît pas tous les connecteurs dans le détail, il sait différencier les connecteurs vidéos des connecteurs audios.

Concernant le stockage de données, le candidat est à même de privilégier une solution par rapport à une autre, parce qu'il en connaît les principaux avantages et inconvénients.

Le candidat sait utiliser les boutons de la souris d'une manière naturelle, il connaît aussi le double-clic ou le cliquer-déposer, il utilise la molette pour faire défiler le contenu d'une fenêtre.

Concernant le clavier, il est capable d'en utiliser toutes les touches il sait insérer des caractères spéciaux.

### <span id="page-14-2"></span>Système d'exploitation

Le candidat sait ce qu'est un système d'exploitation, quel en est son rôle, et il connaît l'existence des principaux, que ce soit pour les PC (Windows ou Linux) ou pour les Mac, ou pour les Smartphones (Androïd, IOS, Windows….).

Dans un environnement professionnel, il sait utiliser au moins une version récente de Windows. Il en comprend la configuration, et il est capable de faire certaines personnalisations. Il comprend l'importance de la maintenance de Windows et des mises à jour. Par ailleurs, il connaît les principaux raccourcis clavier de Windows, il sait utiliser le bureau avec ses icônes, la barre des tâches et le menu Démarrer. Il connaît le système des jumplists et il est capable d'épingler ou de détacher des applications ou des documents. Il sait utiliser le calendrier de Windows. Il sait exécuter des manipulations spécifiques comme le SNAP ou le SHAKE et il sait correctement gérer les fenêtres Windows. Il sait modifier l'affichage des fenêtres de Windows, en utilisant les boutons d'agrandissement, ou de réduction. Il sait faire des captures d'écran.

Il sait organiser ses fichiers dans l'explorateur Windows, il sait les classer et les afficher de différentes manières. Par ailleurs, il sait supprimer les fichiers devenus inutiles, et éventuellement les restaurer depuis la corbeille si nécessaire. Il connaît l'existence des principaux accessoires de Windows et il sait dans quels cas les utiliser (bloc notes, word pad, capture, pense bête).

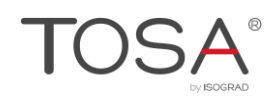

Il sait faire des recherche simples dans windows, il sait afficher les documents récents, il est à l'aise pour se déplacer dans l'explorateur Windows, pour revenir par exemple au dossier précédent ou au dossier supérieur. Il est capable d'afficher les propriétés d'un dossier, et de savoir quel est le niveau d'occupation de chaque unité de stockage.

<span id="page-15-0"></span>Les fonctionnalités Couper/copier/coller et la notion de presse papier lui sont familières.

## *Logiciels et fichiers*

Le candidat dispose des connaissances du niveau basique.

Le candidat connaît l'existence de nombreux programmes même s'il ne les utilise pas. Il sait à quoi sont destinés les principaux, comme les logiciels de traitement de texte, les tableurs, les logiciels de PreAO, et en particulier Word, Excel et PowerPoint.

Le candidat sait utiliser les principales fonctionnalités de ces applications dans un environnement professionnel. Il est capable de saisir des textes avec une mise en page et une mise en forme simple, il peut aussi utiliser un tableur pour exécuter des calculs basiques, ou créer une petite présentation sans pour autant avoir recours à des fonctions avancées. Il connaît à peu près l'environnement de ces logiciels (barre d'outils, barre d'état, ruban, etc.).

Il connaît les principales extensions, et il est donc capable de savoir quelle application a été utilisée pour créer un fichier dont il connaît l'extension (docx, xlsx, pptx, etc.). Il sait également reconnaître les fichiers images grâce aux principales extensions (jpg, gif, bmp, etc.). Il connaît par ailleurs les bonnes pratiques pour nommer les fichiers.

Il peut utiliser la technologie Couper/Copier/Coller d'une manière transversale, via les différentes applications.

Le candidat sait qu'un logiciel est soumis à licence, le terme CLUF ne lui est pas inconnu. Il a d'ailleurs certaines notions concernant les licences, il fait par exemple la différence entre un OEM et un logiciel boîte, entre un freeware (tel que Open Office ou Libre Office), un logiciel propriétaire (tel Microsoft Office), un shareware.

Le candidat peut avoir, par ailleurs des notions plus particulières, comme celles concernant les logiciels d'OCR, les fichiers PDF, ou les broadcast PowerPoint, même s'il ne les utilise pas. Il connaît en particulier les avantages offerts par le format PDF.

## <span id="page-15-1"></span>*Réseaux et communication*

<span id="page-15-2"></span>Le candidat dispose des connaissances du niveau basique.

#### Réseau

Le candidat est capable de choisir son fournisseur d'accès en fonction des services proposés par chacun d'eux. Il sait également faire la différence entre les différents types de connexion et il les comprend : ADSL, fibre optique. Il comprend ce que sont les offres de triple play ou de quadruple play.

Concernant les réseaux sans fil, il sait se connecter, que ce soit depuis son domicile via sa box, depuis un hotspot, ou depuis un hôtel par exemple, via un ordinateur, une tablette ou un smartphone. Il

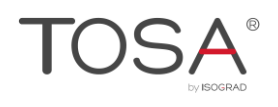

comprend le terme bluetooth et ce que permet cette technologie. La notion de CPL ne lui est pas inconnue.

Le candidat a de bonnes notions concernant l'utilité du réseau : partage de ressources, communications entre personnes, jeux vidéo multijoueurs…

#### <span id="page-16-0"></span>**Communication**

Le candidat a une bonne connaissance des différents moyens de communication électroniques (emails, sms, mms, messagerie instantanée), il sait les utiliser et il en connaît les bonnes pratiques. Il sait utiliser des titres clairs, ne pas divulguer d'informations personnelles ni de contenus inappropriés, et il sait en vérifier l'orthographe.

Le candidat est capable de répondre au destinataire ainsi qu'à tous les destinataires, et il sait également transférer un message. Par ailleurs, Il peut demander un accusé de réception et/ou un accusé de lecture et il sait faire la différence entre ces deux options.

Il sait utiliser les différents champs à remplir concernant le ou les destinataires, et connaît leur signification (À, CC, CCI).

Il sait ajouter une pièce jointe à un email, il en connaît les limites liées à la taille ou au type de fichier. De même qu'il est capable de choisir le format de son email (HTML, texte brut) et il connaît la spécificité de chacun d'eux.

Il est capable d'utiliser un client messagerie comme Outlook ou Thunderbird, ou bien un webmail. Il en connaît les particularités.

Le candidat sait créer des règles simples à partir des mails reçus. Il sait en particulier créer une règle pour déplacer automatiquement dans un dossier défini un mail reçu d'un expéditeur particulier.

Le candidat sait supprimer des messages et vider la corbeille. Il sait vérifier la taille de sa boîte à lettres.

Côté réseaux sociaux, le candidat sait très bien utiliser un compte Facebook personnel ou un compte professionnel de type Viadeo ou Linkedin. Il comprend le concept des outils comme le cloud computing, des applications comme Twitter, etc. Il est capable d'utiliser des applications de partage de photos comme Instagram ou Pinterest.

Côté matériel, il peut utiliser webcam, micro, haut-parleurs, il en comprend la nécessité.

Par ailleurs, le candidat sait gérer les invitations qu'il a faites lui-même. Il sait exactement les personnes qui ont accepté, refusé ou qui n'ont pas encore répondu.

Lorsqu'il reçoit une invitation, il est capable de l'accepter ou de la refuser. Il est également capable de la transférer à une autre personne.

## <span id="page-16-1"></span>*Le Web*

Le candidat dispose des connaissances du niveau basique.

Le candidat est habitué à surfer sur le Web. Il fait d'ailleurs la différence entre Internet et le Web qui est une des applications d'Internet. Il connaît la plupart des navigateurs et il est capable de faire son choix parmi tous grâce à ses critères personnels. Il se repère parfaitement dans une page Web, il sait y faire des recherches, il sait utiliser les menus contextuels pour ouvrir des liens dans un nouvel onglet ou une nouvelle page.

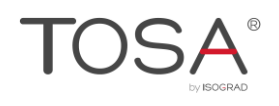

Il sait utiliser les principaux moteurs de recherche pour trouver ce qui lui est nécessaire, y compris pour y trouver des images.

Il connaît la structure d'une adresse Web, et reconnaît les pages sécurisées. Il sait compléter en ligne un formulaire et d'une manière générale, il sait se repérer dans une page web, il connaît d'ailleurs la structure de sites connus tels les Pages jaunes ou Wikipedia.

Il utilise les sites de vidéos en ligne (YouTube ou Dailymotion), ainsi que les sites de musique en streaming. Il sait utiliser les forums de discussion, et en connaît les termes spécifiques.

## <span id="page-17-0"></span>*Sécurité*

Le candidat dispose des connaissances du niveau basique.

Le candidat est bien au courant qu'un ordinateur doit être obligatoirement équipé d'un anti-virus et d'un firewall. Il est également conscient qu'il existe sur Internet différents risques tels des logiciels malveillants, des sollicitations frauduleuses, des emails de type fishing, et il y fait très attention.

Il accepte les mises à jour de Windows, car il sait qu'il s'agit bien souvent de patchs de sécurité.

Le candidat sait ce qui doit être fait en matière de mots de passe, et en particulier il sait qu'il doit de préférence utiliser des mots de passe différents selon les applications et sites web.

## Niveau Avancé

<span id="page-18-0"></span>Entre 725 et 875 points

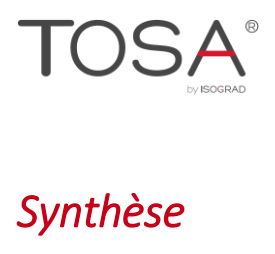

<span id="page-19-0"></span>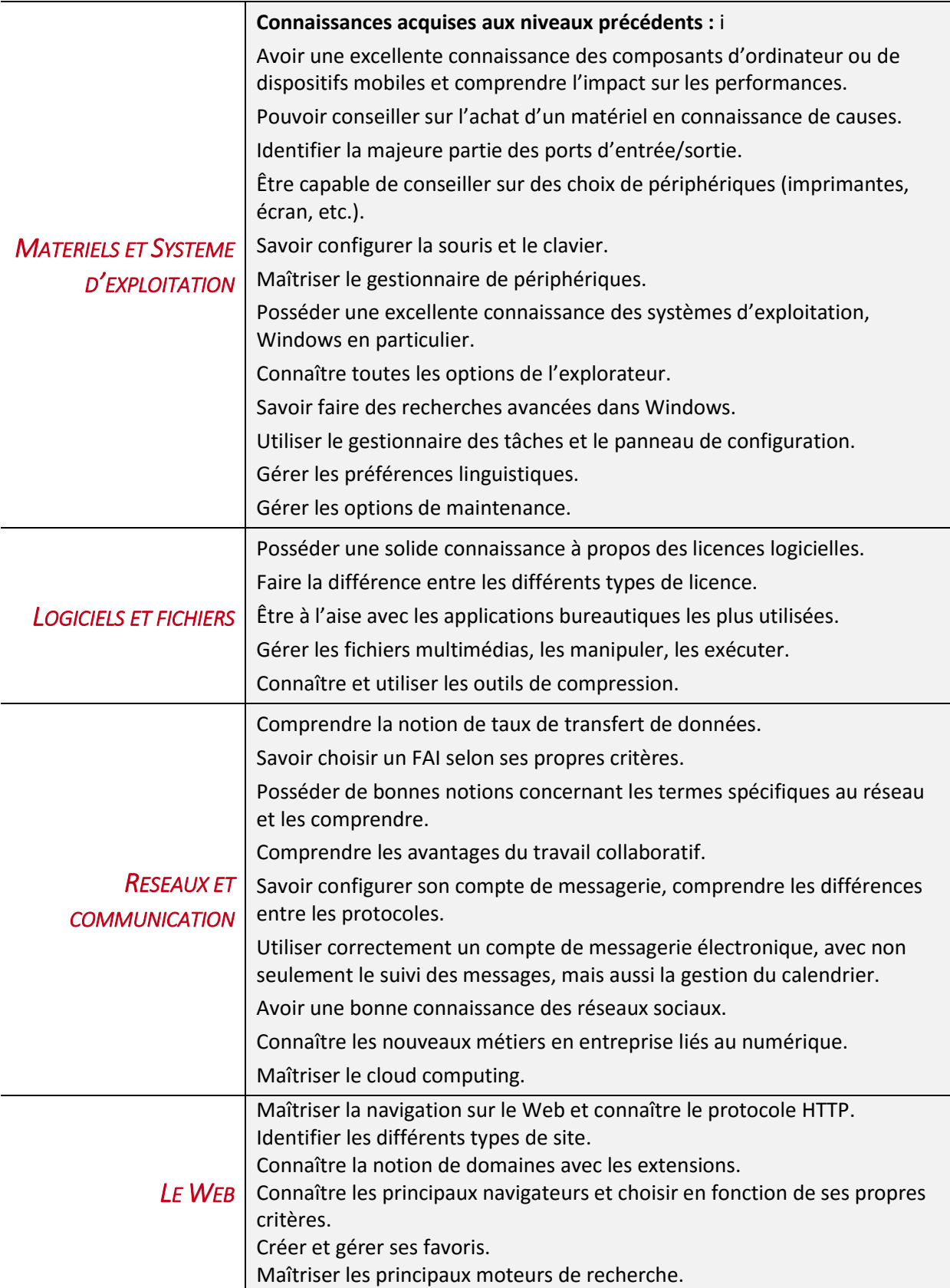

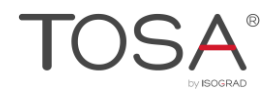

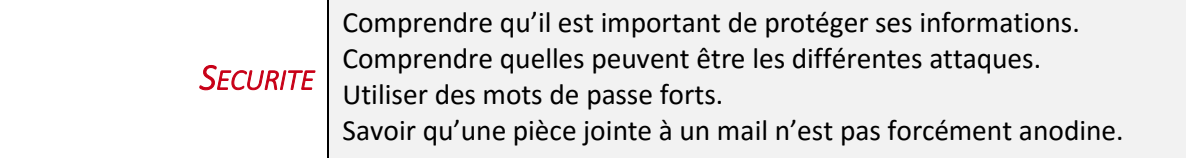

## <span id="page-20-0"></span>*Matériels et Système d'exploitation*

<span id="page-20-1"></span>Le candidat dispose des connaissances du niveau opérationnel.

### Matériels

Le candidat a une très bonne connaissance des composants d'un ordinateur ou d'un dispositif numérique mobile, il comprend leur impact sur les performances et il est capable de choisir et de conseiller l'achat d'un matériel, en fonction de chacun des composants et de l'attente de l'utilisateur. Les notions de fréquence et de mémoire vive qui qualifient un processeur lui sont familières. Il sait identifier la majeure partie des connecteurs d'entrée/sortie : ports série, ports parallèles, ports USB, ports Ethernet, tous les connecteurs vidéo (VGA, HDMI, DVI, DisplayPort,…), prises Jack, etc.

Concernant les périphériques, le candidat est également un utilisateur averti et il capable de choisir et de conseiller un achat d'imprimante, d'écran, de scanners, d'appareils photos numériques, selon les besoins annoncés.

Il sait configurer la souris comme placer automatiquement le pointeur sur le bouton par défaut dans une boîte de dialogue, régler la vitesse du pointeur, régler les défilements vertical et horizontal via la roulette.

Il sait installer une imprimante ou un périphérique quelconque. Maîtrise le gestionnaire des périphériques, mettre à jour des pilotes.

Il sait ajouter des modules linguistiques, paramètres régionaux.

Il sait régler les problèmes d'imprimantes, file d'attente.

## <span id="page-20-2"></span>Système d'exploitation

Le candidat a une excellente connaissance des systèmes d'exploitation, et Windows en particulier.

Il sait parfaitement personnaliser son interface, gérer la barre des tâches et le menu Démarrer, créer et utiliser des raccourcis, installer des gadgets.

Il est très à l'aise avec l'explorateur, il sait modifier les options des dossiers, afficher ou masquer les éléments selon les besoins. Il sait en modifier les affichages, utiliser le volet de visualisation, trier, ajouter des colonnes, grouper selon divers critères.

Il peut faire des recherches avancées dans Windows.

Il n'hésite pas à utiliser le gestionnaire des tâches si nécessaires, il en comprend le contenu et sait le gérer.

Par ailleurs, le candidat est tout à fait apte à ajuster les paramètres d'un ordinateur, et à l'administrer via le panneau de configuration pour lequel il a une connaissance avancée. En particulier, il sait créer de nouveaux comptes utilisateurs, et il sait les gérer, il sait faire la différence

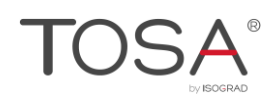

entre un compte en ligne et un compte local Windows, entre un compte standard et un compte Administrateur, il en comprend les tenants et les aboutissants. Il sait installer et désinstaller un programme, modifier les préférences linguistiques et ajouter des langues étrangères, modifier les options d'alimentation.

Il a de bonnes connaissances concernant le centre de maintenance, avec la gestion des mises à jour et les options de sauvegarde. Il sait par ailleurs modifier les emplacements de stockage par défaut. Il sait défragmenter un disque dur, et il sait procéder au nettoyage afin de supprimer les fichiers devenus obsolètes.

## <span id="page-21-0"></span>*Logiciels et fichiers*

Le candidat dispose des connaissances du niveau opérationnel.

Le candidat sait que tout logiciel est soumis à licence. Il sait qu'une licence est un contrat entre le titulaire des droits du logiciels et l'utilisateur. Il est conscient des droits d'auteur. En résumé, il sait que l'achat d'un logiciel revient en réalité à accepter le Contrat de Licence Utilisateur Final (CLUF), et que tout logiciel, même gratuit, fonctionne de cette façon. Il sait que la licence détermine la façon d'installer le logiciel (sur un seul poste ou plusieurs) et son utilisation (droits différents). Il connaît les principaux types de licence et leur fonctionnement. Il sait faire la différence entre un freeware et un logiciel libre.

Le candidat est à l'aise avec la plupart des applications les plus utilisées, et en particulier les applications bureautiques. Il sait se retrouver dans n'importe quel logiciel de traitement de texte, n'importe quel tableur ou n'importe quelle application de PrEAO. En effet, s'il ne connaît pas toutes les fonctionnalités, il les comprend et il est capable de rechercher celles qui lui sont nécessaires afin de produire les documents dont il a besoin.

Le candidat connaît la plupart des extensions qui dépendent des applications les plus couramment utilisées. Il sait ainsi reconnaître rapidement le type de fichier. Concernant Excel et Word, il sait faire la différence entre les anciennes et nouvelles extensions, les extensions qui indiquent que le fichier comporte des macros.

Il sait également gérer des fichiers multimédias, de type image, vidéo ou audio. Et même s'il n'est pas un professionnel de logiciels capable de créer des fichiers de ce type, il connaît le nom des principales applications. Par ailleurs, il sait manipuler ces fichiers, il connaît les outils permettant de les exécuter, il est capable d'en réduire éventuellement le poids si nécessaire.

<span id="page-21-1"></span>Par ailleurs, il sait zipper et dézipper, et en comprend l'avantage de la compression de fichiers.

## *Réseaux et communication*

<span id="page-21-2"></span>Le candidat dispose des connaissances du niveau opérationnel.

#### Réseau

Le candidat comprend ce que signifie le taux de transfert et comment il se mesure.

Il connaît les éléments importants à considérer lors du choix d'un fournisseur d'accès à Internet comme le débit du téléchargement montant (upload), le débit du téléchargement descendant (download) les restrictions de quantité, le coût.

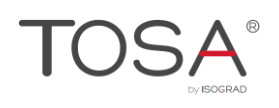

Techniquement, il a de bonnes notions concernant les termes spécifiques au réseau, il connaît et comprend les termes Serveur et Client, Supports de connexion. Il sait comment partager son disque dur ou un périphérique comme une imprimante. Il sait parfaitement manipuler le bluetooth et comprend comment le principe de fonctionnement du Courant Porteur en Ligne (CPL).

Dans un environnement professionnel, le candidat a conscience que les réseaux permettent de standardiser les applications permettant à plusieurs personnes de travailler ensemble plus efficacement (messagerie électronique, agendas de groupe…).

#### <span id="page-22-0"></span>Communication

Le candidat sait définir la structure d'une adresse mail, il est capable de décrypter l'en-tête d'un email.

Il sait configurer son compte de client messagerie, et il connaît la différence entre les protocoles POP et IMAP, et sait quel est son serveur SMTP.

Par ailleurs, il sait utiliser l'archivage automatique de façon à obtenir une sauvegarde régulière et automatique de ses données.

Le candidat comprend le fonctionnement des indicateurs de suivi et il sait en ajouter afin d'assurer un suivi à ses messages, pour lui-même mais aussi pour les destinataires. Il sait également utiliser le gestionnaire d'absence.

Le candidat a l'habitude de créer des réunions via un calendrier partagé, et il maîtrise la notion de périodicité permettant de créer des séries de réunion. Il sait définir et modifier les dates de fin de la série, il sait en limiter le nombre d'occurrence, il sait également modifier ou supprimer une seule réunion d'une série.

Le candidat est capable de créer des listes de distribution à partir de ses contacts. Il sait comment et où les stocker et il sait comment ajouter les contacts aux listes. Il est également capable de partager des listes avec ses collègues et bien entendu de les utiliser pour envoyer des mails ou des invitations à des réunions.

Les réseaux sociaux ont peu de secrets pour le candidat qui gère parfaitement ses comptes privés ou professionnels. Il est par ailleurs conscient des rôles joués par nouveaux acteurs de la communication dans les entreprises, comme les Community managers.

Il est très à l'aise avec les applications comme Twitter, Snapchat, Instagram, etc. Il en comprend le fonctionnement et l'intérêt. Il en connaît les limites, les avantages et les inconvénients.

Le candidat sait identifier les principaux services qui utilisent la collaboration en ligne comme le cloud computing et les technologies mobiles. Il sait identifier les principaux outils tels les calendriers en ligne, les conférences en ligne, les e-learning. Il en comprend tous les avantages, comme la possibilité de documents partagés, la réduction des frais de déplacement, la facilité de communication, l'amélioration du travail d'équipe, etc.

Il est néanmoins conscient de la difficulté à supprimer définitivement des publications/messages et des photos postés à travers les médias sociaux.

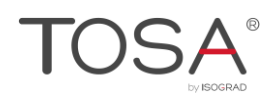

## <span id="page-23-0"></span>*Le Web*

Le candidat dispose des connaissances du niveau opérationnel.

Le candidat maîtrise la navigation web et il sait ce qu'est le protocole HTTP (HyperText Transfer Protocol) ainsi que le langage HTML. Il comprend la structure d'un site Web, que ce dernier s'articule le plus souvent autour d'une page d'accueil, et que le tout est hébergé sur un serveur.

Il sait identifier les différents types de site : sites vitrine, blogs, e-commerce, wiki, etc.

Il est familier avec la notion de nom de domaine, et en connaît les principales extensions.

Du point de vue navigateurs, il connaît la plupart de ceux qui existent sur le marché, et il sait les configurer. Il est capable de se choisir une page d'accueil par défaut, un moteur de recherche par défaut, et sait jongler à travers les principales options. Il sait comment rafraîchir une page si nécessaire.

Par ailleurs, le candidat sait créer des favoris (bookmarks), il sait les gérer, les classer, les sauvegarder, les partager.

Le web étant, entre autres, un lieu de téléchargement, le candidat est à même de télécharger toutes sortes de fichiers qui lui sont nécessaires.

Le candidat possède une bonne maîtrise des principaux moteurs de recherche, et plus particulièrement Google ou Bing. Il connaît les critères de recherche permettant de trouver différents documents, que ce soit du texte, des images, des vidéos, des cartes, etc.

## <span id="page-23-1"></span>*Sécurité*

Le candidat dispose des connaissances du niveau opérationnel.

Le candidat comprend le terme cybercriminalité et il est conscient que différentes protections sont absolument nécessaires.

D'une manière générale, il comprend pourquoi il est important de protéger ses informations personnelles, notamment pour éviter les vols d'identité, les fraudes diverses, telles les escroqueries à la carte de paiement ou pour abus de confiance.

Il comprend d'ailleurs l'importance de ne pas diffuser d'informations confidentielles sur des sites de réseaux sociaux

Sur une page Web, le candidat est capable de choisir les réglages appropriés pour activer ou désactiver la fonction de remplissage automatique de formulaire, de sauvegarde automatique des données de formulaire qu'il a rempli.

Concernant la sécurité de ses fichiers, le candidat sait utiliser des mots de passe, il sait ce qu'est un mot de passe fort, il en comprend les avantages mais aussi les limites.

Concernant les emails, le candidat est conscient du risque d'infecter l'ordinateur et son réseau par des logiciels malveillants en ouvrant simplement une pièce jointe.

## Niveau Expert

<span id="page-24-0"></span>Entre 875 et 1000 points

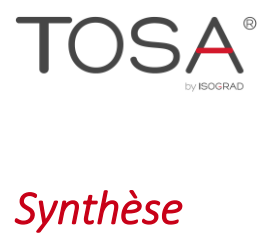

<span id="page-25-0"></span>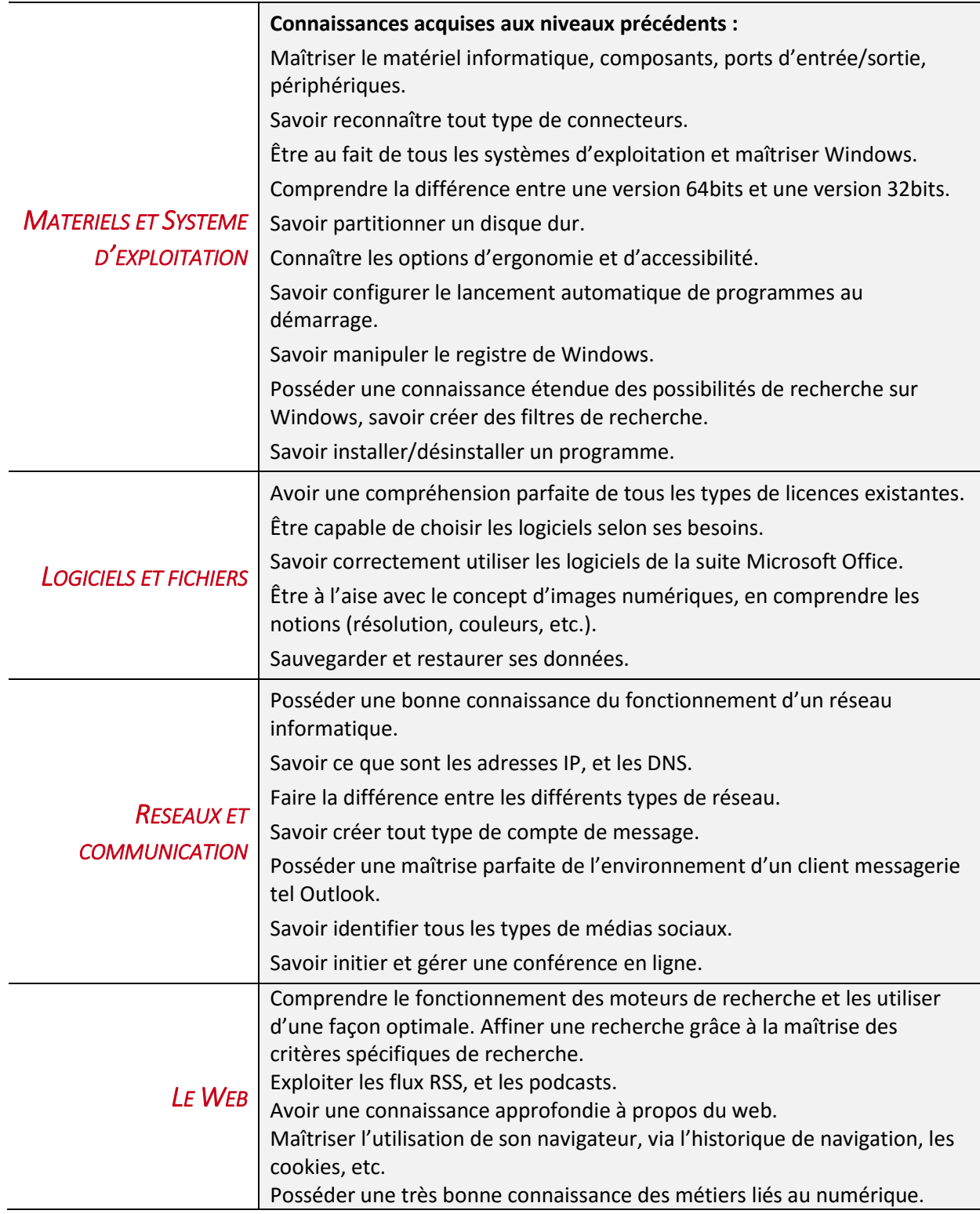

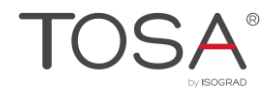

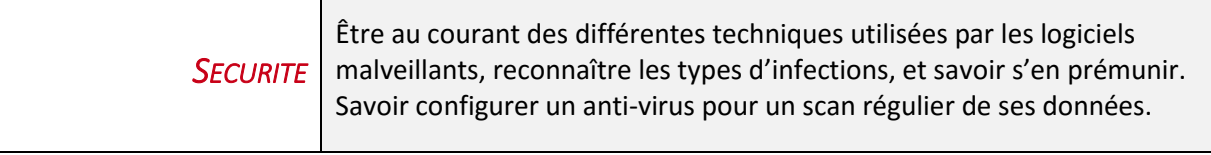

## <span id="page-26-0"></span>*Matériels et Système d'exploitation*

<span id="page-26-1"></span>Le candidat dispose des connaissances du niveau avancé.

#### Matériels

Le candidat maîtrise le matériel informatique (ordinateur ou dispositif mobile). Que ce soit au niveau des composants (processeur, carte mère, carte graphique, alimentation, disque dur…), des ports d'entrée/sortie, ou bien au niveau des périphériques (écrans, clavier, souris, haut-parleurs, micro, disques durs externes, scanner, imprimante…), le candidat sait précisément de quoi il est question.

Il sait parfaitement quel type de matériel il doit se procurer (puissance, unités de stockage…) selon l'utilisation qui en sera faite (bureautique, jeux, montage vidéo, infographie, CAO, PAO, retouche numérique, etc.).

Il connaît tous les connecteurs, et fait parfaitement la différence entre des connecteurs de même norme, mais de types différents, comme les connecteurs USB par exemple.

<span id="page-26-2"></span>Il sait ce qu'est le BIOS et il sait le configurer.

### Système d'exploitation

Le candidat est au fait de tous les systèmes d'exploitation et Windows en particulier n'a pas de secret pour lui. Entre autres, il comprend la différence entre les versions 64 et 32 bits et en conséquence comprend l'existence du dossier « Program files x86 ».

Si besoin est, le candidat sait partitionner un disque dur, afin, par exemple, de cloisonner les données. Il connaît les termes FAT32 et NTFS.

Le candidat connaît les options d'ergonomie et il est capable d'optimiser l'affichage afin d'améliorer la lisibilité de l'ordinateur pour les personnes souffrant par exemple de déficience visuelle. Il sait entre autres utiliser la loupe, les options de contraste et administrer le Narrateur qui lit à haute voix tout texte affiché à l'écran.

Parmi les options de personnalisation, le candidat sait configurer le lancement automatique des programmes au démarrage. Il sait, si besoin est, manipuler le registre Windows. Par ailleurs la notion de services Windows qui fonctionnent en arrière-plan lui est familière.

Concernant la recherche sur Windows, il en a une connaissance étendue, et il sait aussi bien faire des recherches sur les noms de fichiers, sur les types de fichier, sur les dates de création/modification que sur le contenu. Il sait manipuler les filtres, en ajouter de nouveaux en utilisant les opérateurs (ET, OU, SAUF, >w<, =, etc.), les caractères génériques et les mots clés (FileName, Kind, DateModified, etc.). Il comprend enfin ce qu'est l'indexation.

Il est capable d'évaluer les éventuels problèmes rencontrés avec Windows, et de résoudre les principaux. Il sait en particulier exécuter des restaurations système.

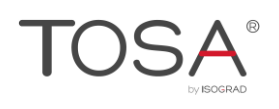

## <span id="page-27-0"></span>*Logiciels et fichiers*

Le candidat dispose des connaissances du niveau avancé.

Le candidat a une compréhension parfaite de toutes les licences qui existent sur le marché et il sait acheter les logiciels en toute connaissance de cause, en fonction de ses besoins ou des besoins d'une entreprise. Il connaît en particulier les spécificités des licences Logiciel libre, Open Source, et Freeware.

Le candidat connaît beaucoup d'applications, et les outils de bureautique ne lui posent pas de problème.

Il est également à l'aise avec le concept d'images numériques dont il comprend les termes (pixels, résolution…). Il a de bonnes notions en termes de compression d'image avec ou sans perte de qualité. Les notions de formats vectoriel et bitmap lui sont familières. Il comprend par ailleurs les principaux modèles de couleurs, et dans quels cas ils sont utilisés (RVB ou CMJN).

<span id="page-27-1"></span>Il a une maîtrise parfaite de la gestion de ses fichiers, et de tous les systèmes de sauvegarde.

## *Réseaux et communication*

<span id="page-27-2"></span>Le candidat dispose des connaissances du niveau avancé.

#### Réseau

Le candidat comprend parfaitement le fonctionnement d'un réseau informatique. Il sait définir ce qu'est un protocole de communication et en particulier l'Internet Protocol.

Il sait ce que sont les adresses IP et il fait la différence entre les adresses de réseaux privés et les adresses circulant sur internet (serveurs web). Il sait ce qu'est un DNS.

Il sait faire la différence entre un réseau de type client/serveur et un réseau peer to peer. Il sait par ailleurs ce qu'est un VPN, comment il fonctionne, et quels en sont les avantages.

Il est bien entendu capable d'afficher les ordinateurs et les périphériques réseau, il sait configurer une connexion à un réseau et gérer les réseaux sans fil.

#### <span id="page-27-3"></span>Communication

Le candidat sait créer tout type de compte de messagerie, y compris un compte Exchange. Les notions avancées de type SPA, SSL ne luis sont pas étrangères. Il sait modifier tout type de compte et gérer plusieurs profils.

Le candidat possède une maîtrise complète de l'environnement d'un client messagerie tel qu'Outlook, il connaît toutes les possibilités de personnalisation et il sait les exploiter, que ce soit les options concernant le courrier, le calendrier, les contacts, la recherche, la langue, etc.

Le candidat maîtrise parfaitement les indicateurs de suivi, et a une parfaite compréhension des fonctions de date. Il sait entre autres ajouter des indicateurs via une règle.

Le candidat maîtrise toutes les possibilités du travail collaboratif. Il sait accorder des autorisations, quelles qu'elles soient, y compris les autorisations permettant à l'autre personne de créer des messages en son nom.

Concernant les médias sociaux, le candidat sait à peu près tous les identifier, que ce soit les réseaux sociaux, les wikis, les forums et groupes de discussions, les blogs, les plateformes communautaires. Il

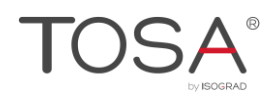

sait configurer et modifier les options de permission et de confidentialité, droit de lecture, d'écriture, invitation d'utilisateurs.

Le candidat sait initier une conférence en ligne, inviter des participants, donner des droits d'accès adaptés. Il identifie les différents environnements de conférences en ligne. Il sait en utiliser les outils : calendrier, panneau d'affichage virtuel, tableau blanc virtuel, chat, etc.

## <span id="page-28-0"></span>*Le Web*

Le candidat dispose des connaissances du niveau avancé.

Le candidat comprend le fonctionnement des moteurs de recherche et il sait les utiliser d'une manière optimale. Il sait sans faute afficher les résultats d'une recherche, il connaît par exemple les critères de recherche sur des images ou des vidéos, en fonction de la taille, du type d'image, du format, de la date de mise en ligne, du droit d'usage.

Le candidat est capable d'exploiter les flux RSS proposés en particulier sur les blogs, ainsi que les podcasts.

D'une manière générale, le candidat a des connaissances approfondies concernant le web qu'il maîtrise. Bien que le webmastering ne soit pas forcément son métier, il sait ce qui se cachent derrière les termes techniques tels que Adresse IP, HTTP, HTML, ASP, PHP, JavaScript, Flash, etc. Par ailleurs, il sait qu'il existe un web caché (web profond, darknet) non répertorié par les moteurs de recherche.

Le candidat sait afficher les URL récemment visitées en passant par l'historique de navigation, il sait ce que sont les cookies et il sait ceux qu'il doit conserver ou supprimer.

Enfin, le candidat connaît parfaitement tous les métiers d'entreprises liés à Internet et en particulier au web, tels les webmasters, les community managers, les consultants en référencement, les Web designers, les veilleurs technologiques, etc.

## <span id="page-28-1"></span>*Sécurité*

Le candidat dispose des connaissances du niveau avancé.

Le candidat connaît les différentes techniques adoptées par les logiciels malveillants pour rester masqués, comme les Trojans ou les backdoors. Il reconnaît les différents types d'infections produits par des logiciels malveillants et il comprend comment elles agissent. Il est également au courant de l'existence de logiciel malveillants tels les adware ou les spywares. En conséquence, le candidat fait tout ce qui est nécessaire pour se prémunir de tous ces dangers.

Il comprend également la différence entre un hacker et un cracker.

Il configure comme il se doit son anti-virus afin d'analyser régulièrement ses différents lecteurs et dossiers.

Concernant le réseau, le candidat comprend que le fait de se connecter à un réseau peut entraîner des problèmes de sécurité et il comprend l'importance d'imposer la saisie d'un mot de passe pour se protéger l'accès à un réseau wifi.